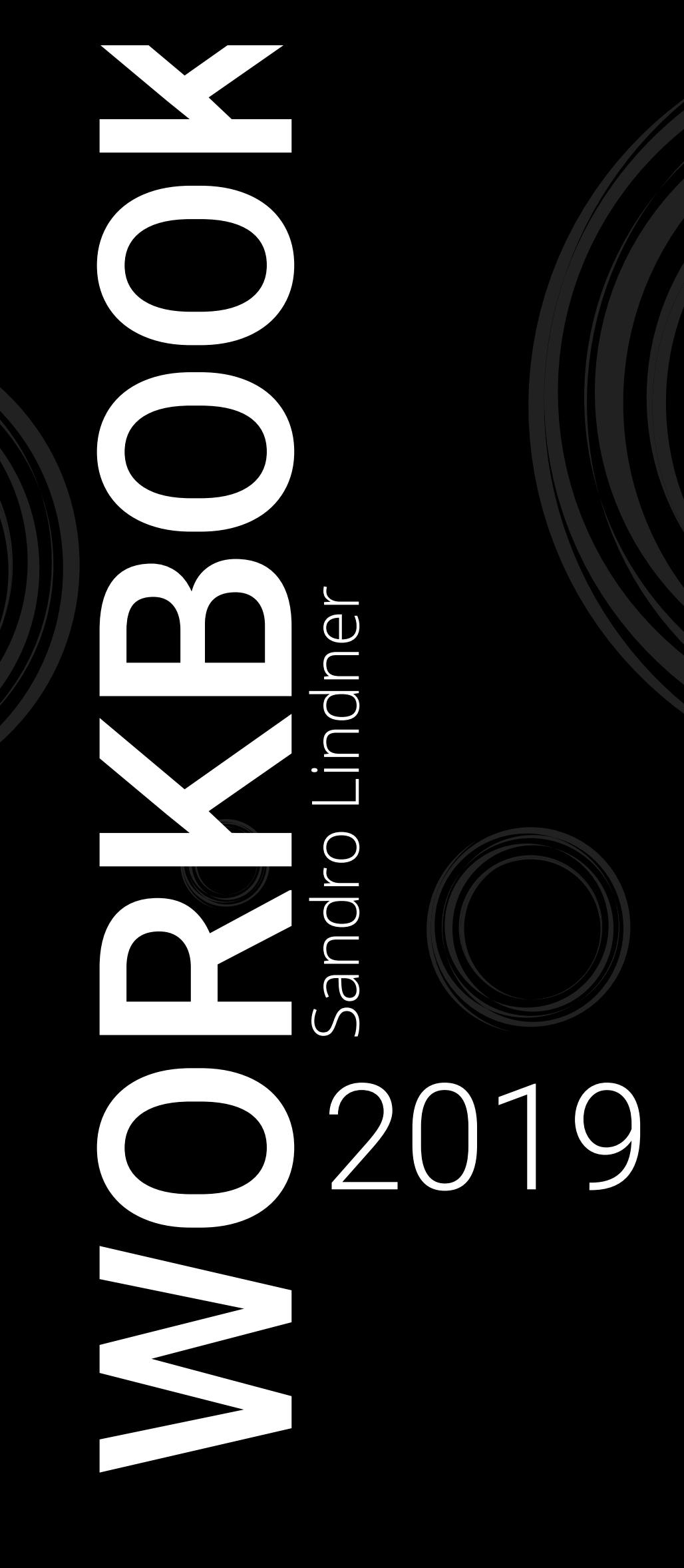

### Buchcover & Verpackungen

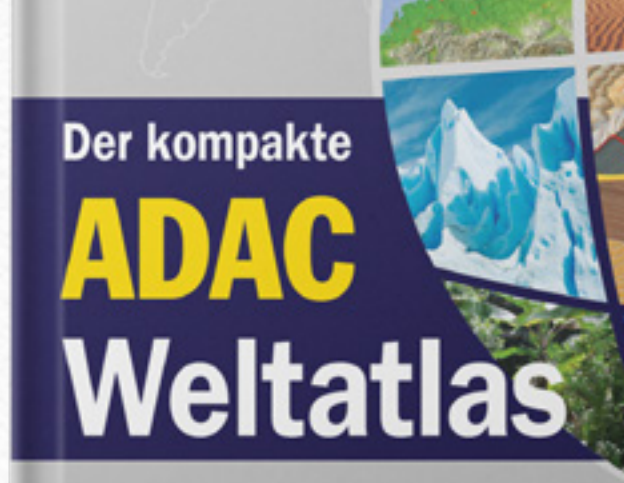

Alle Länder der Erde Deutschland im Großmaßstab 1:800.000 Mit ausführlichem enzyklopädischen Teil und vielen Satellitenbildern

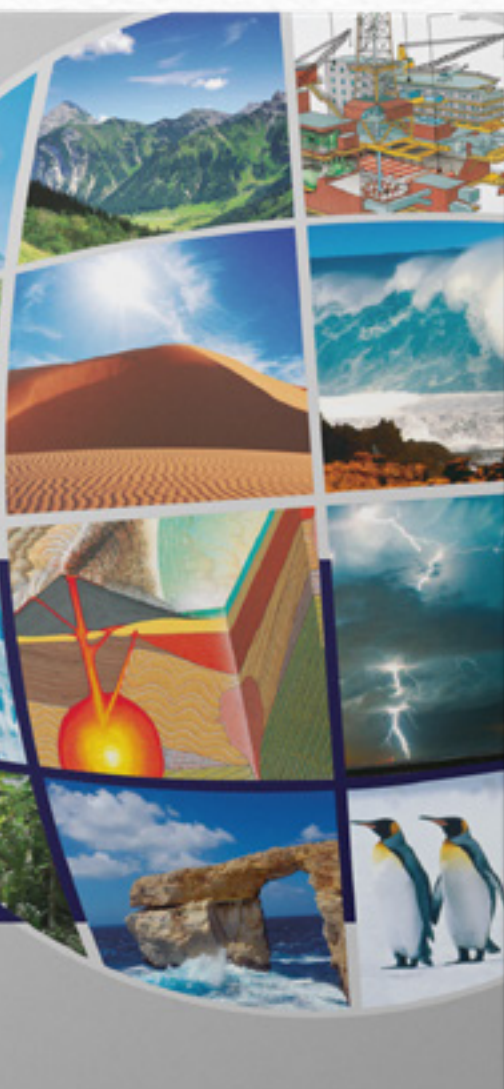

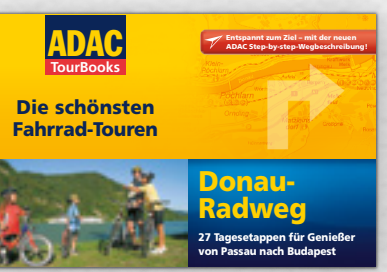

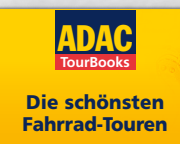

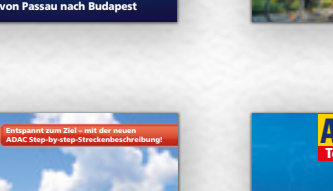

Deutsche Alpen Vom Königssee zum Bodensee

ADAC TourBooks

15 ausgewählte Traumrouten

Die schönsten Motorrad-Touren

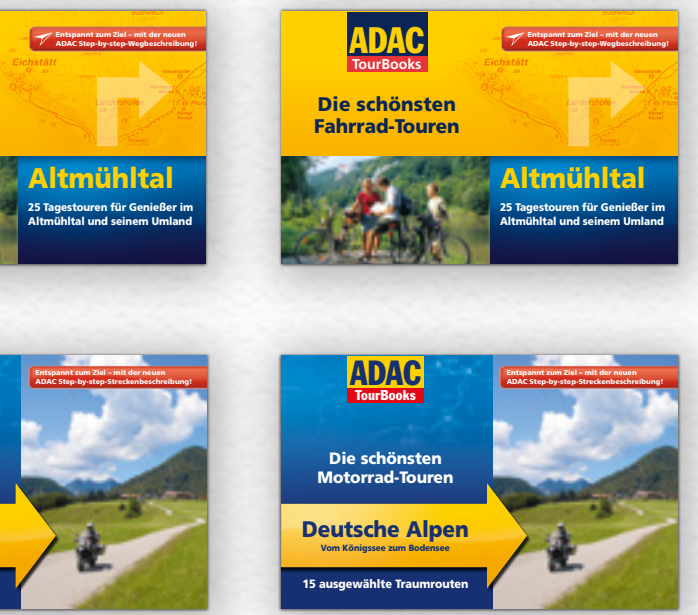

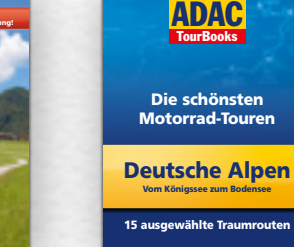

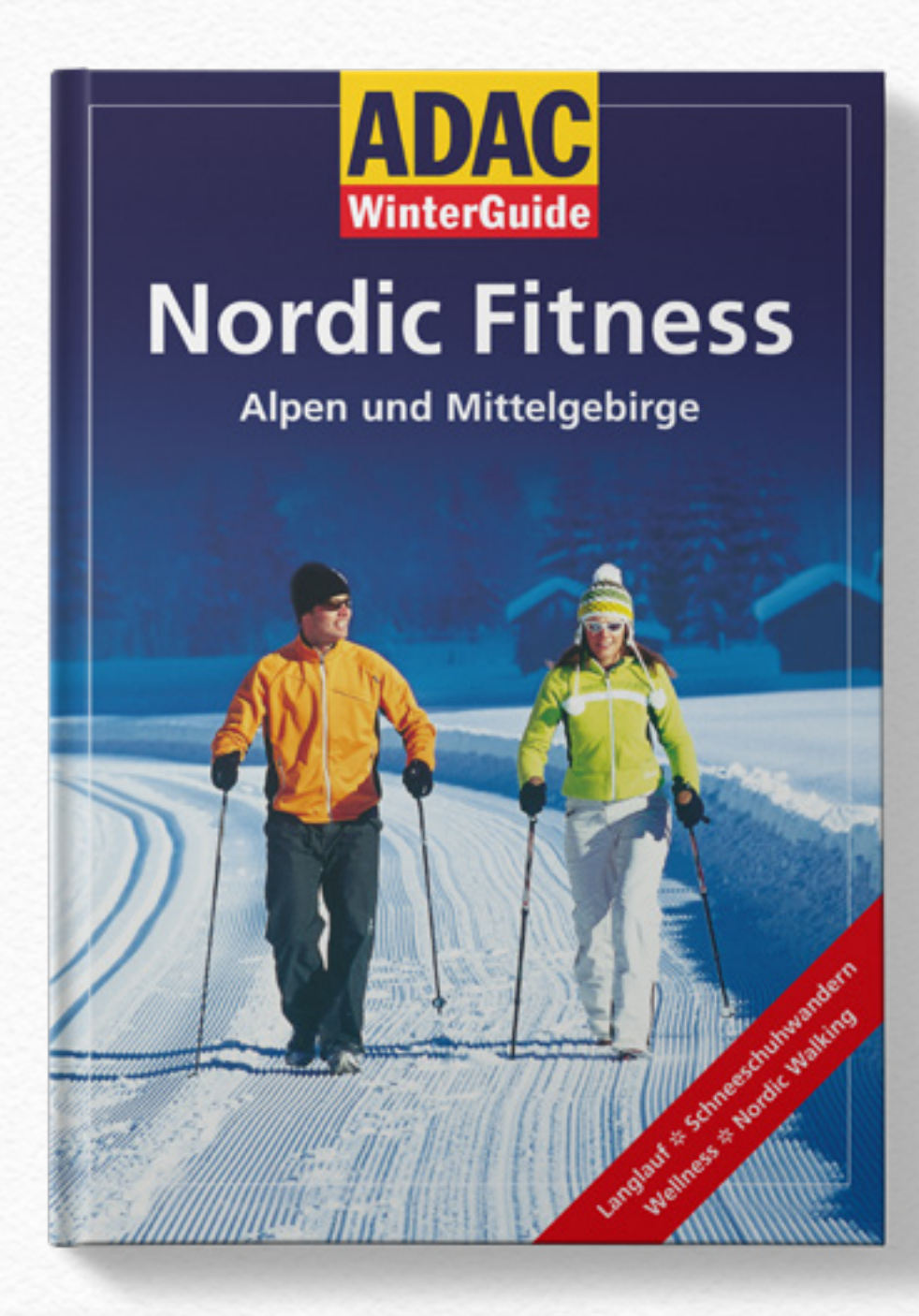

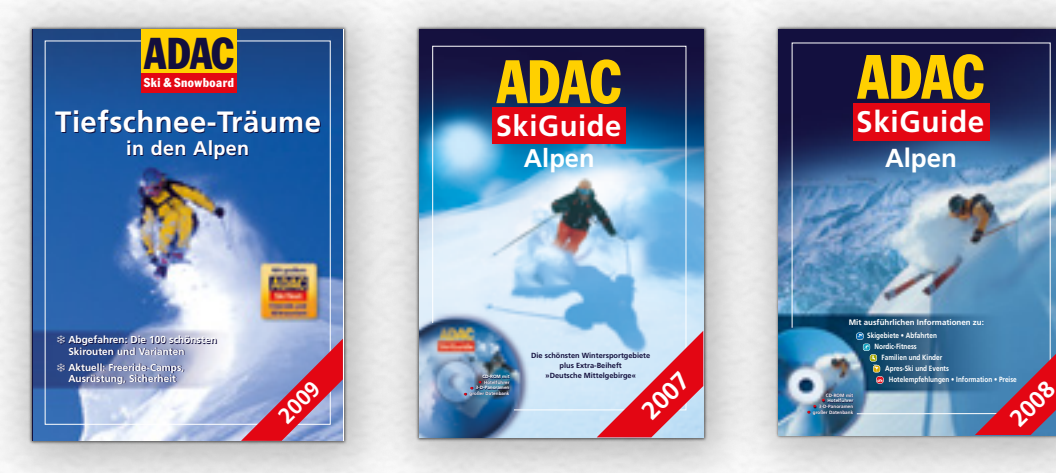

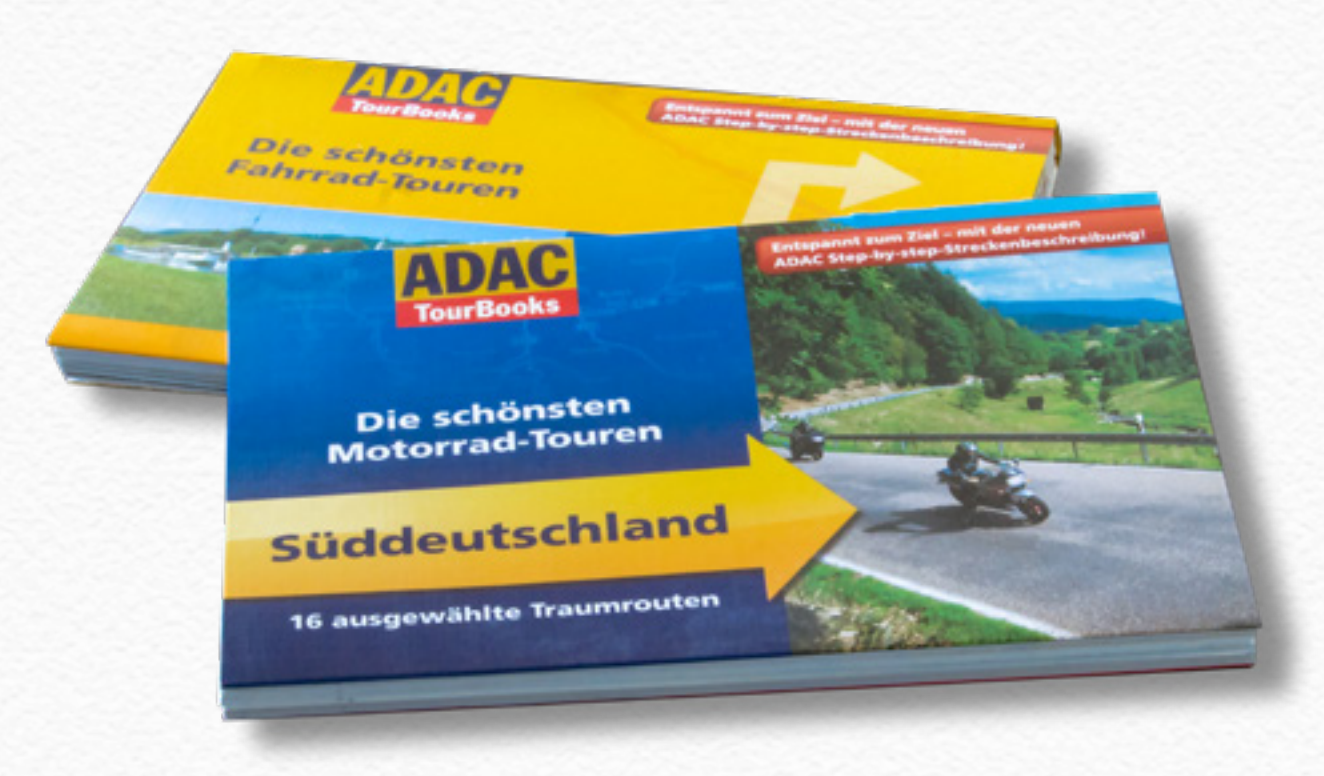

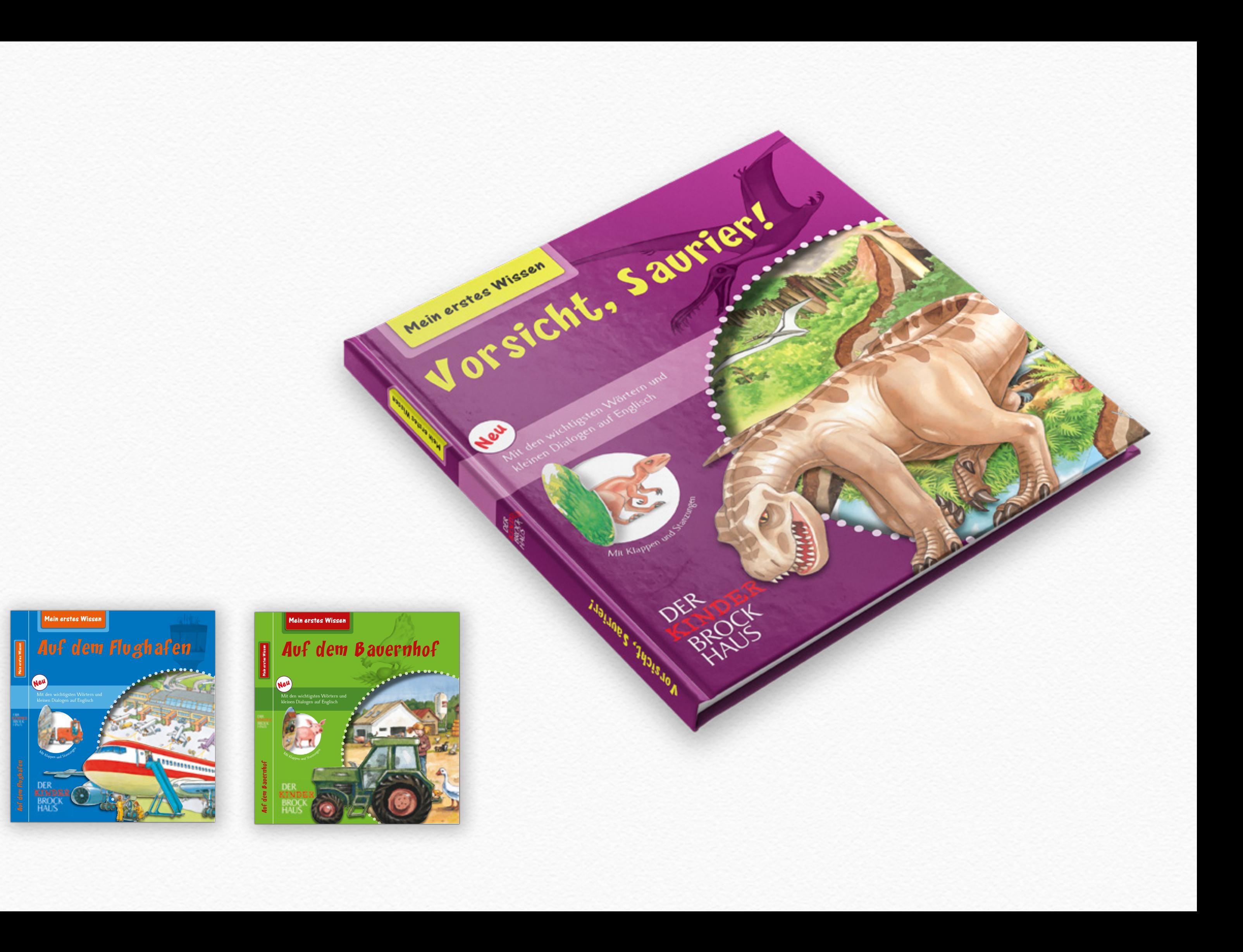

### **BERTELSMANN**

DER GROSSE ILLUSTRIERTE **REISE-UND WELTATLAS** 

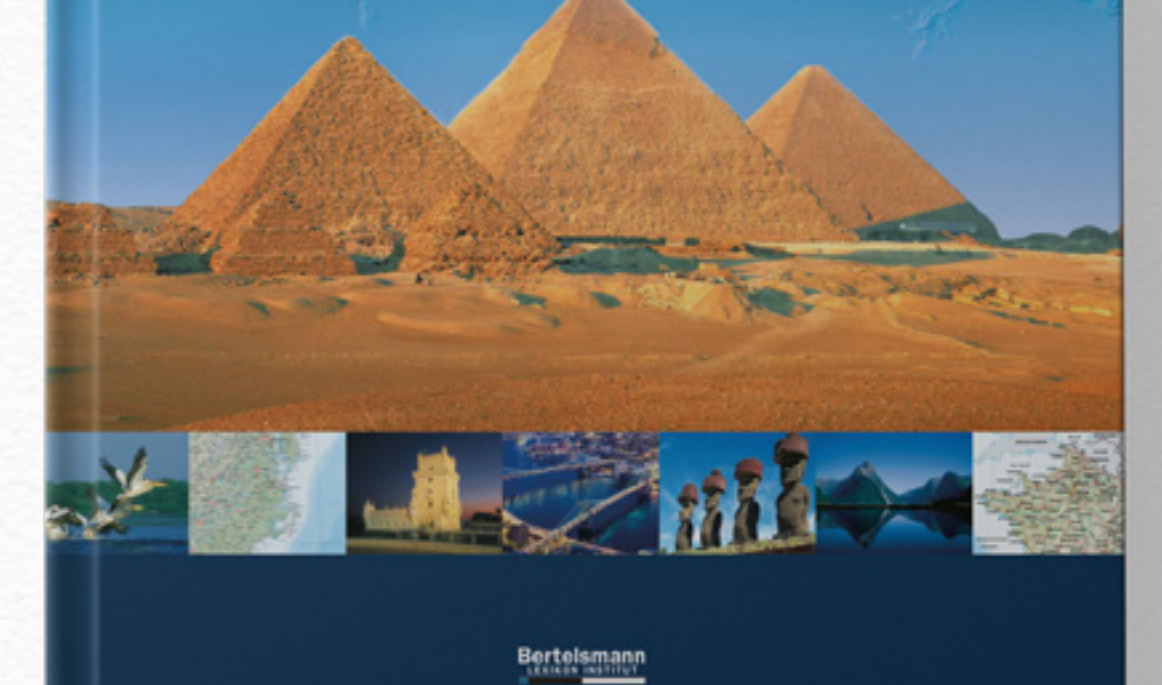

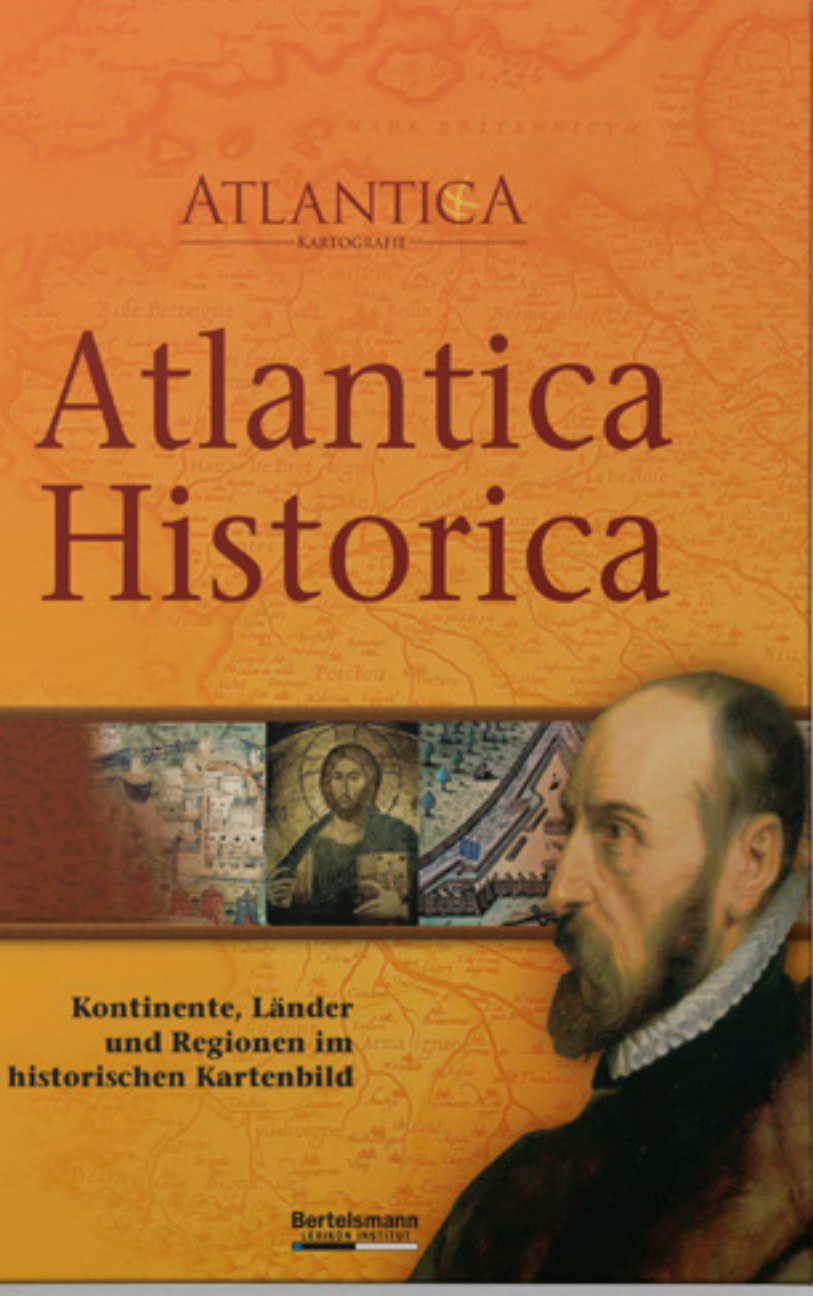

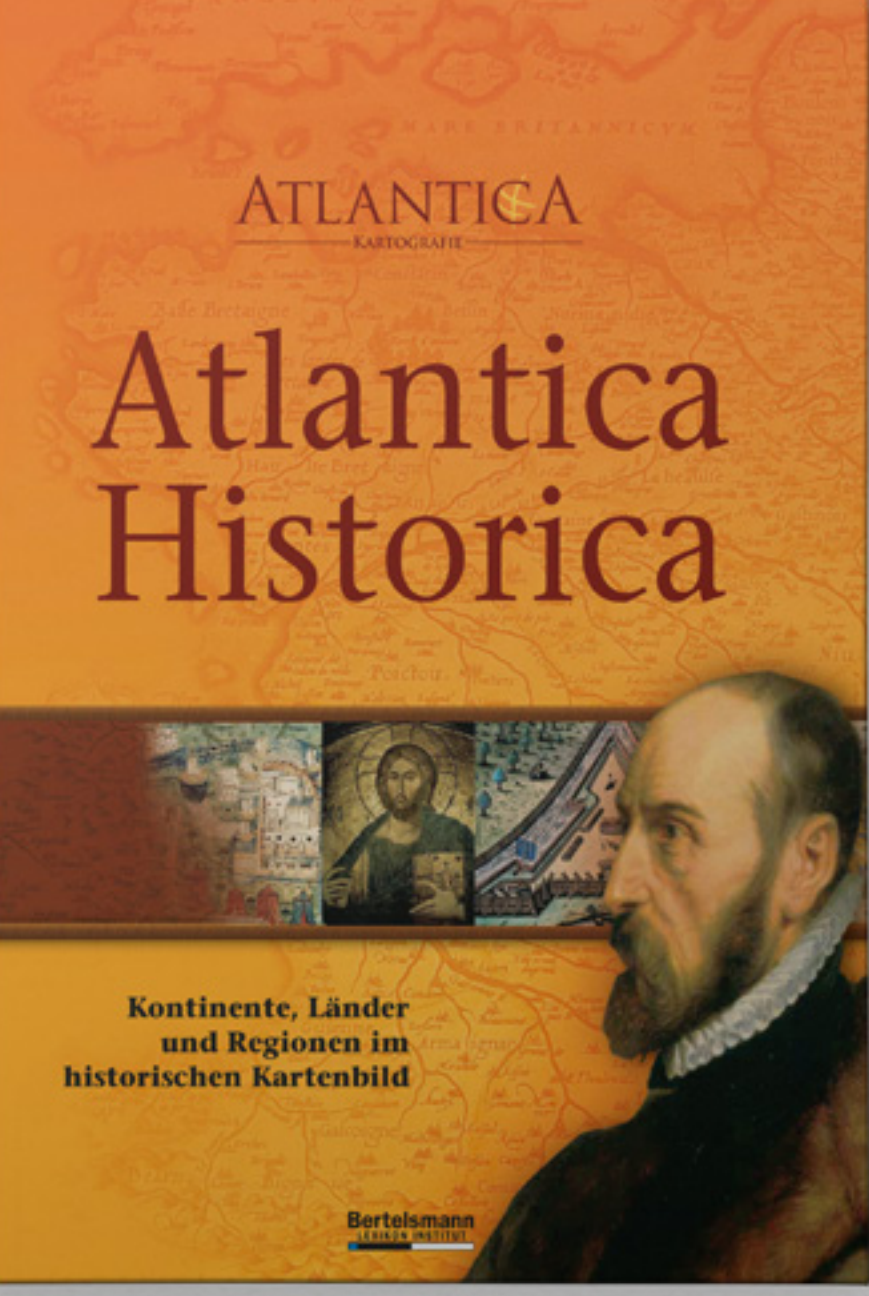

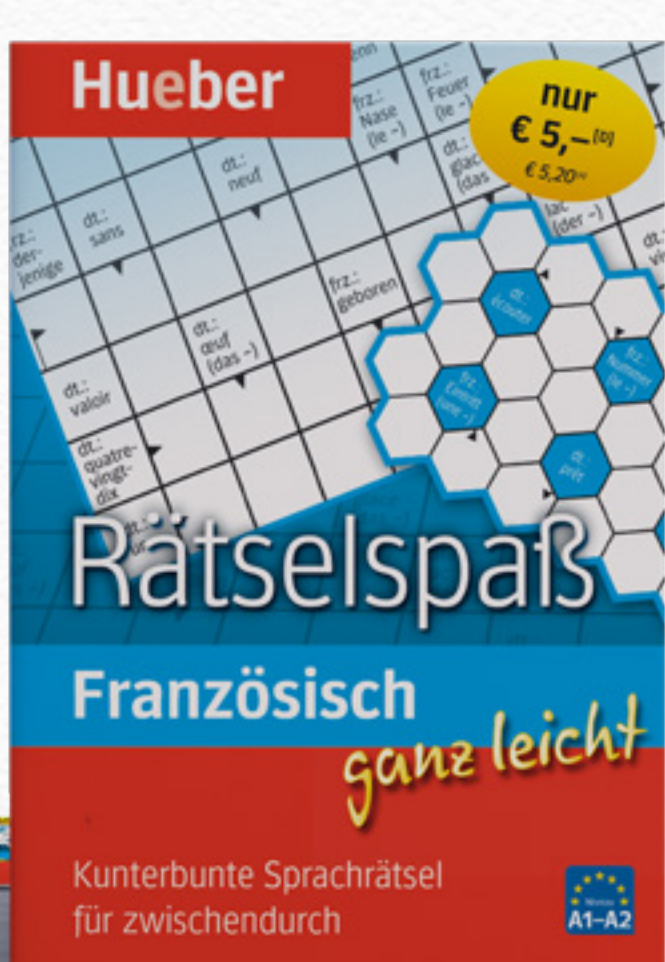

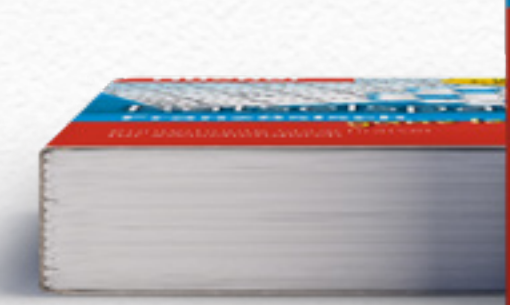

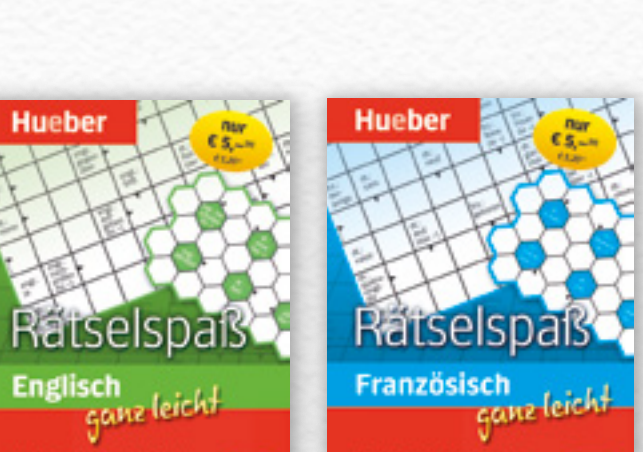

圓

Kunterbunte Sprachrätsel<br>für zwischendurch

merbume Sprachrätsel für zwischendurch

圓

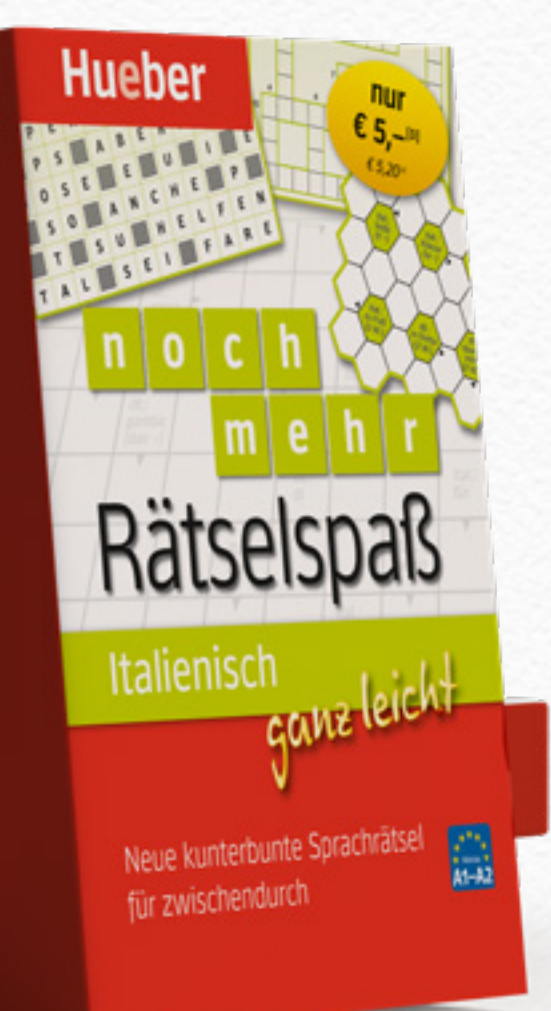

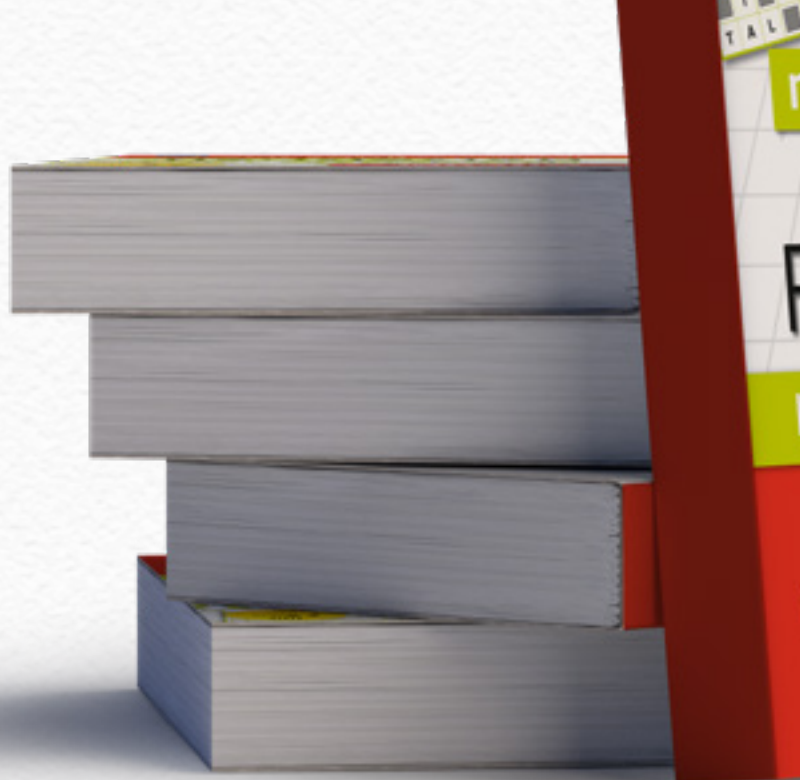

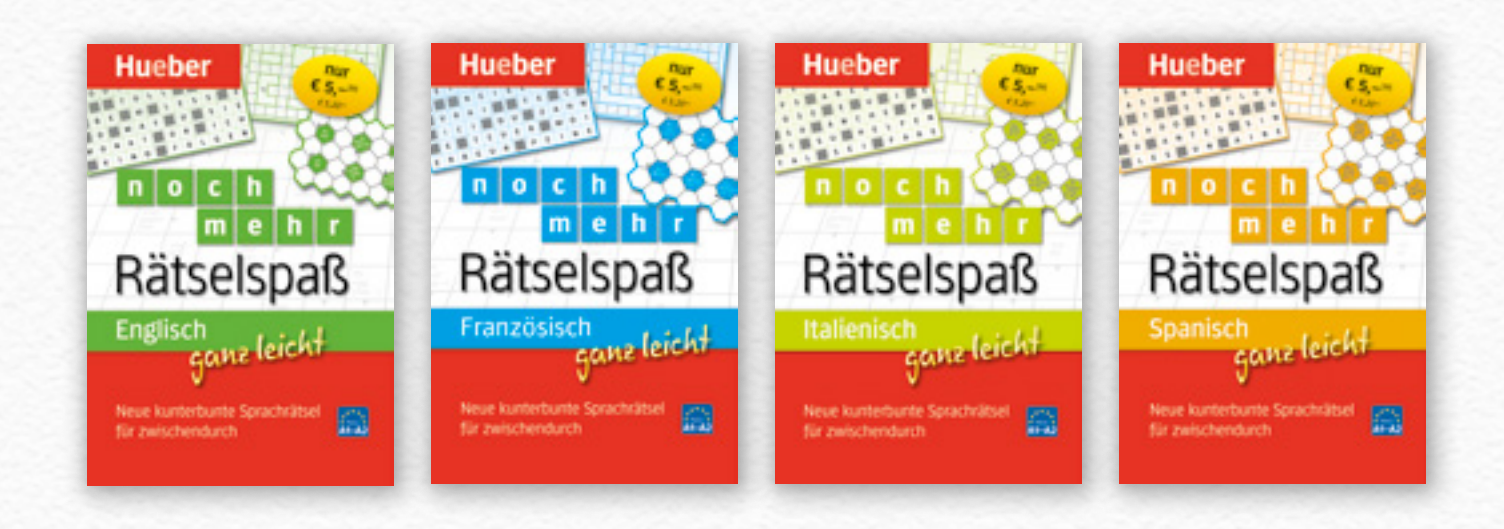

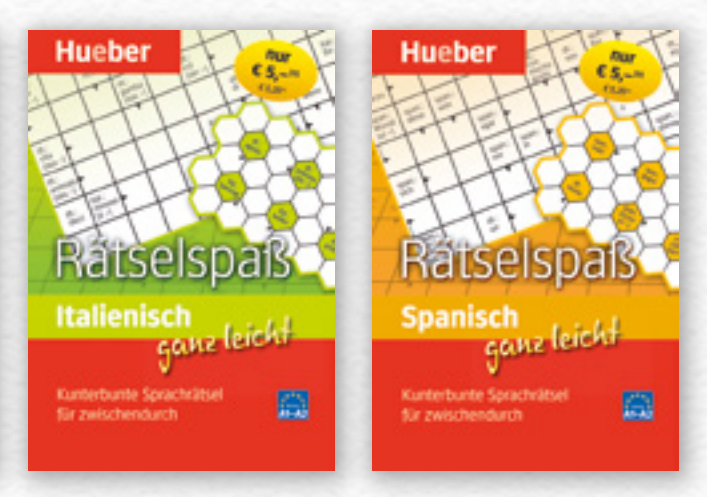

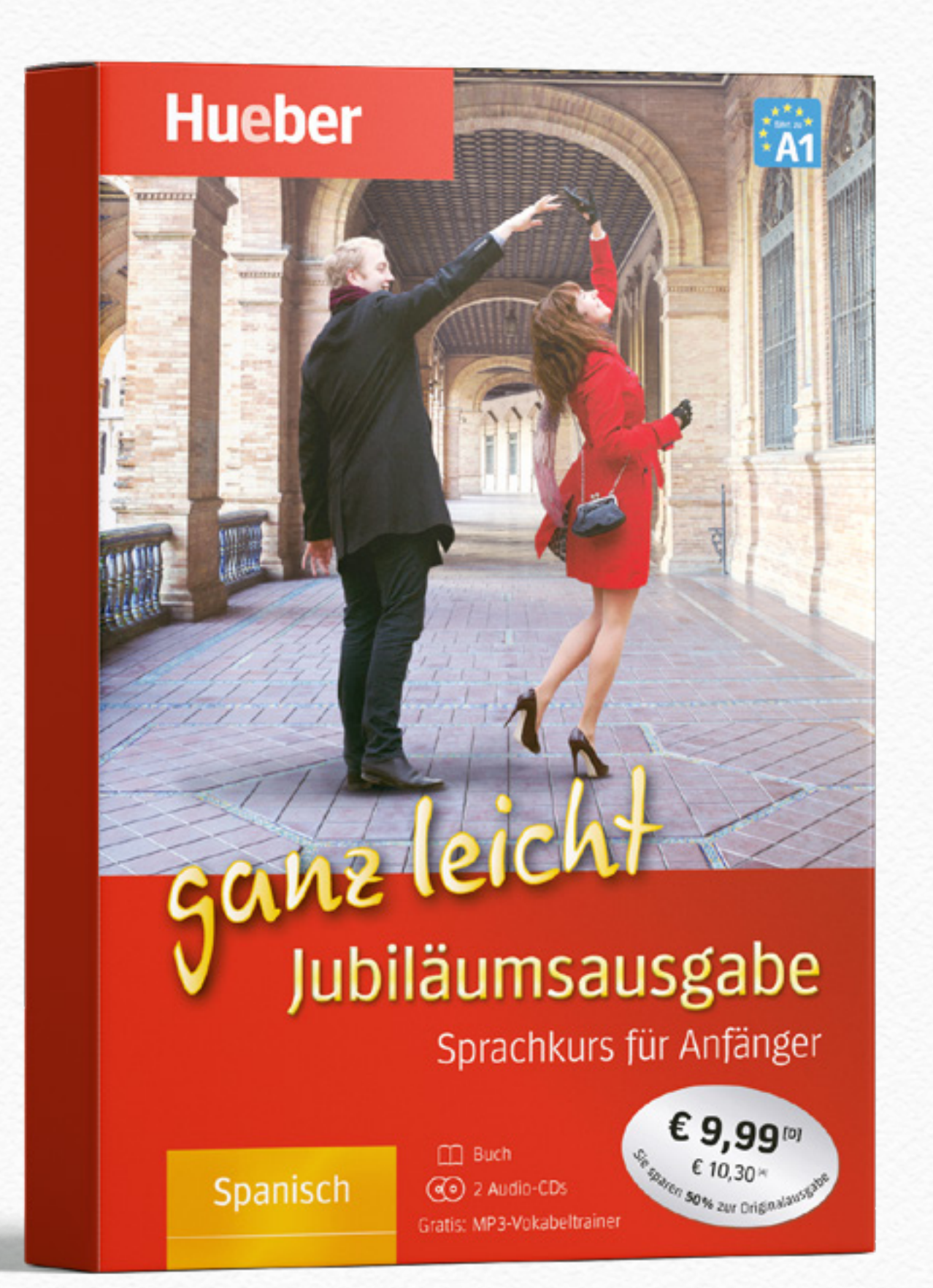

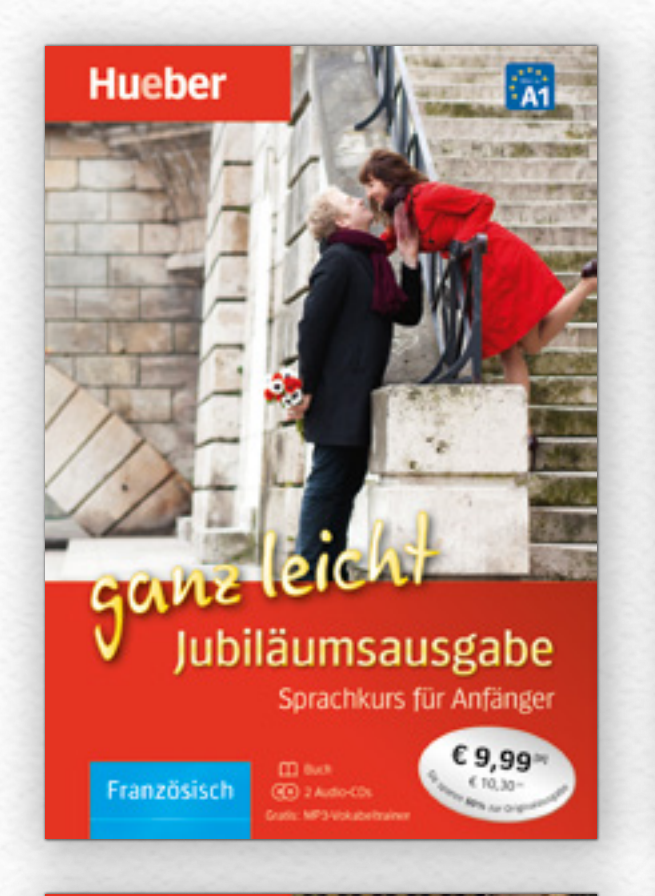

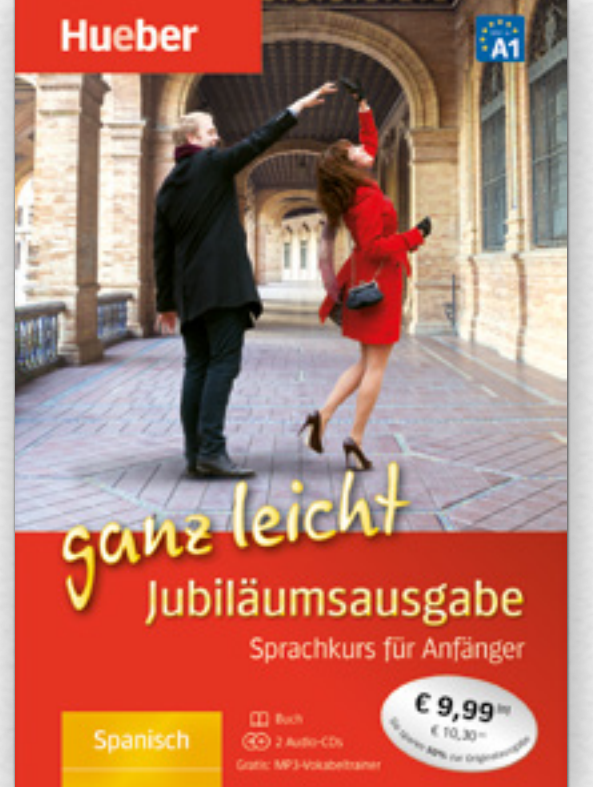

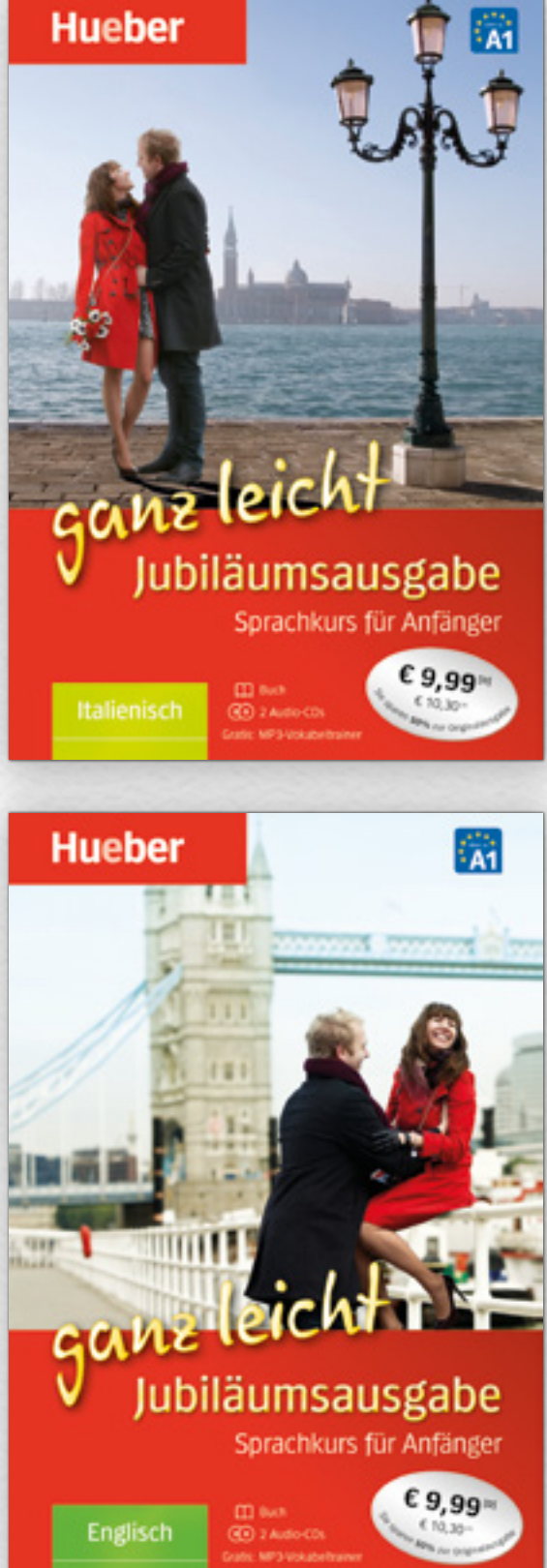

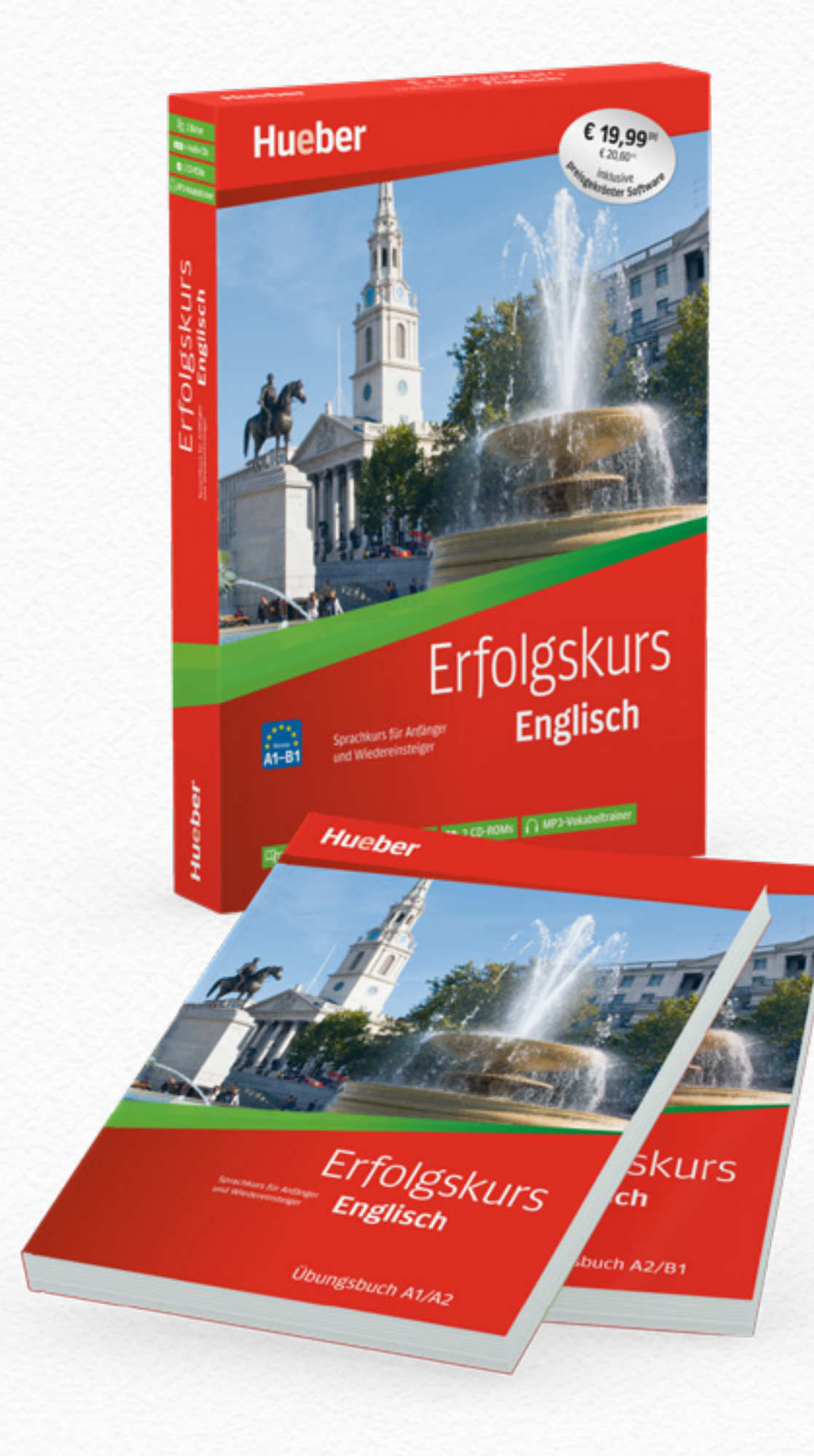

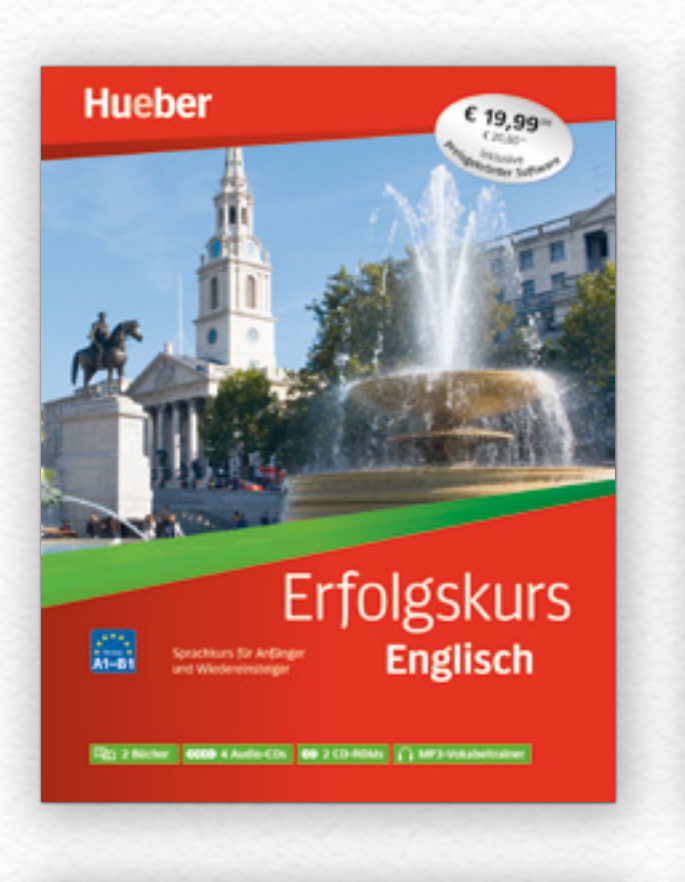

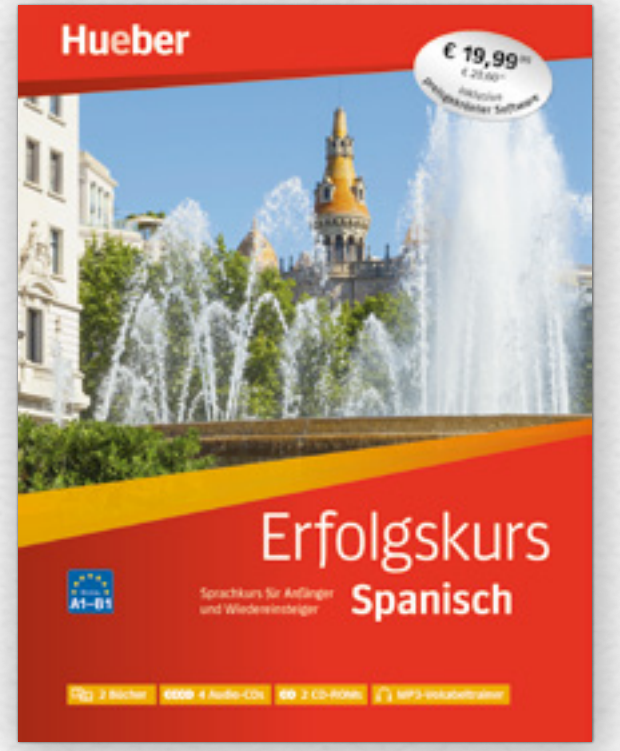

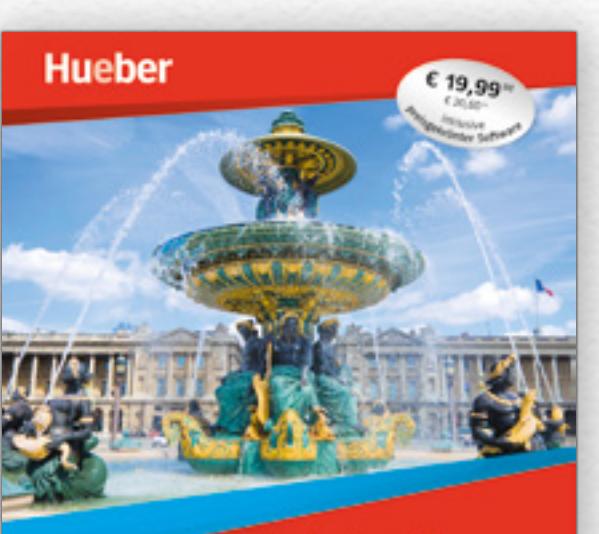

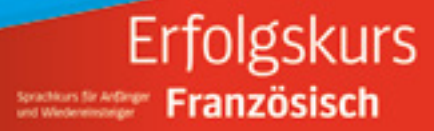

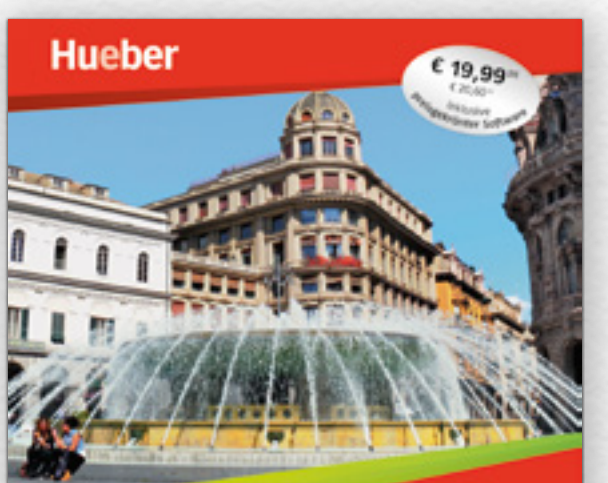

**RECEIVED MALER AND CONTROL CONTRACTOR** 

000 + Auto COs. 00:2 CD-0041 | (1 MF) VO

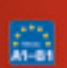

羉

Erfolgskurs Soonan Division Halienisch

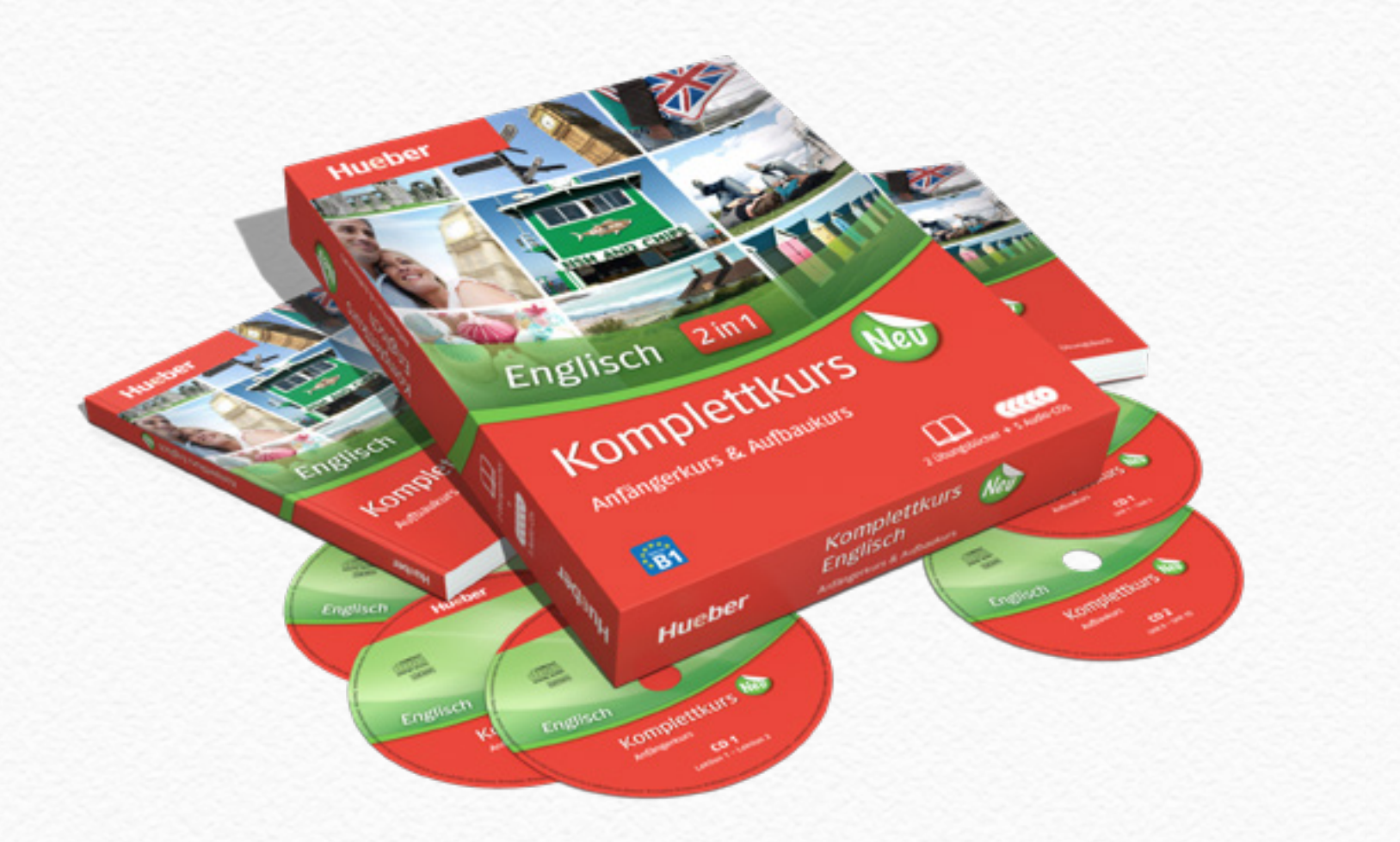

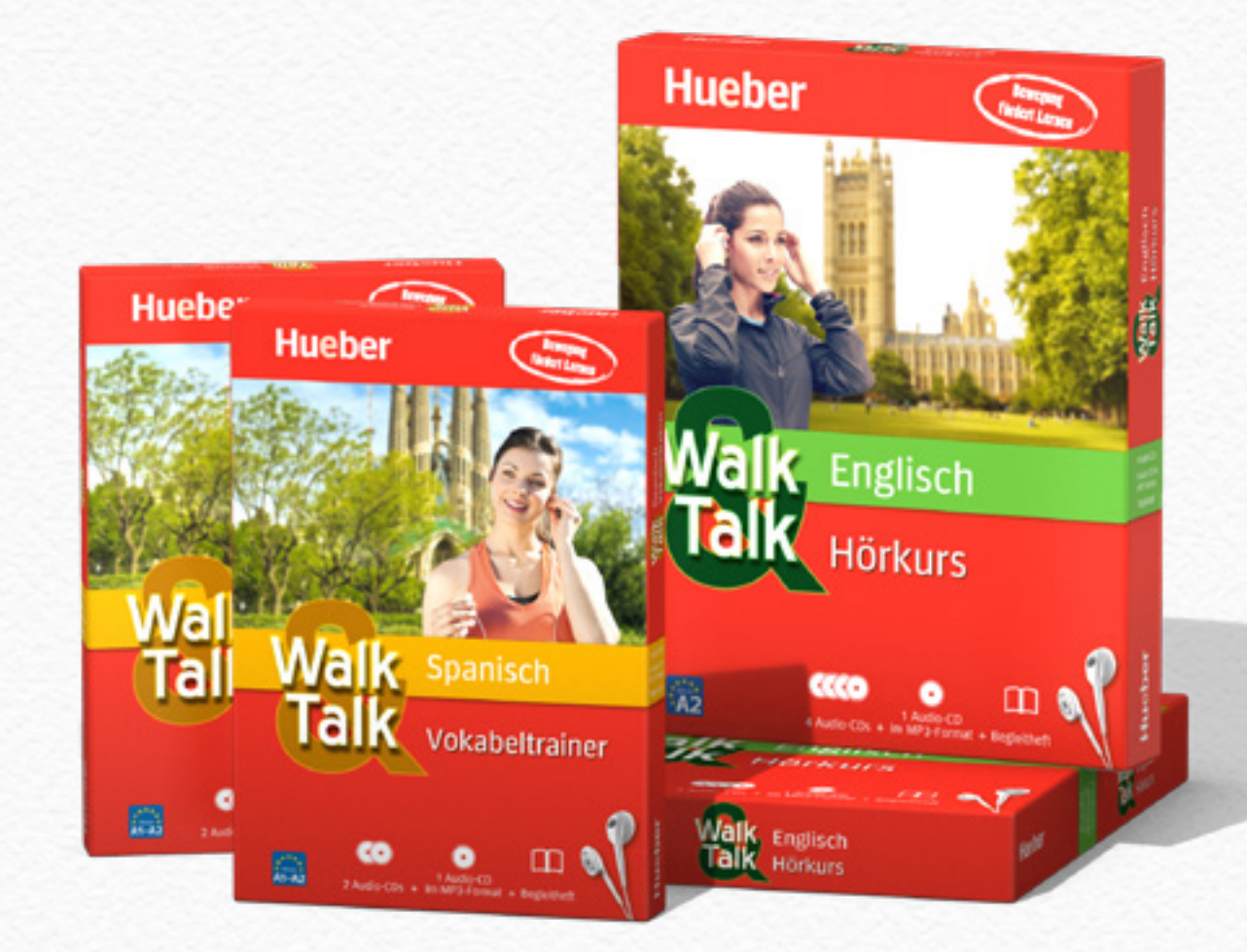

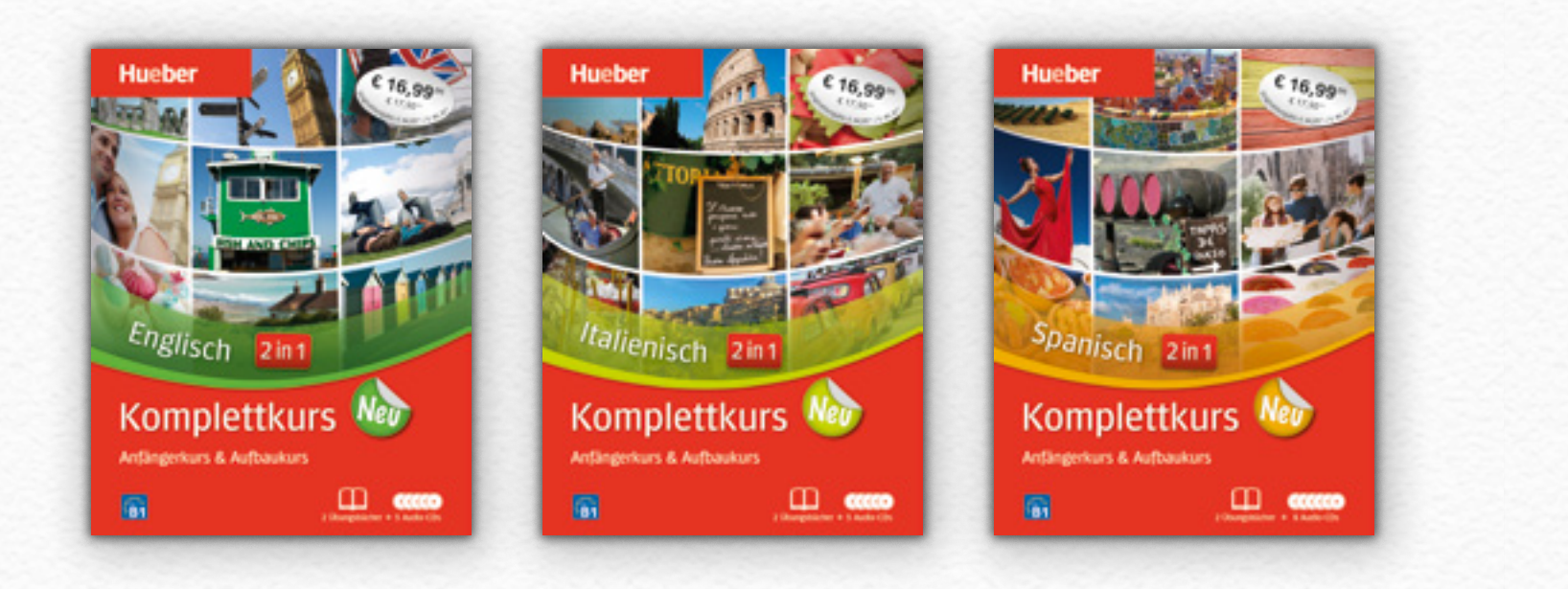

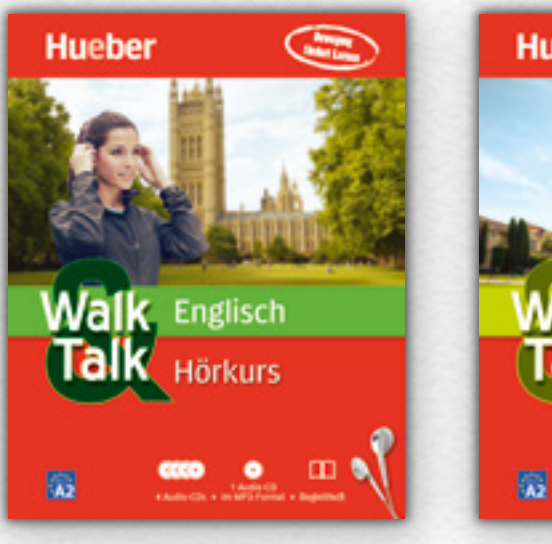

**Hueber** 

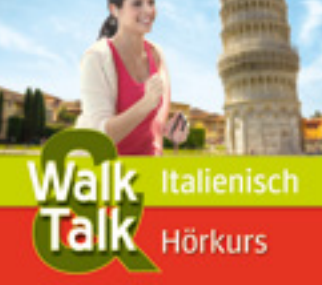

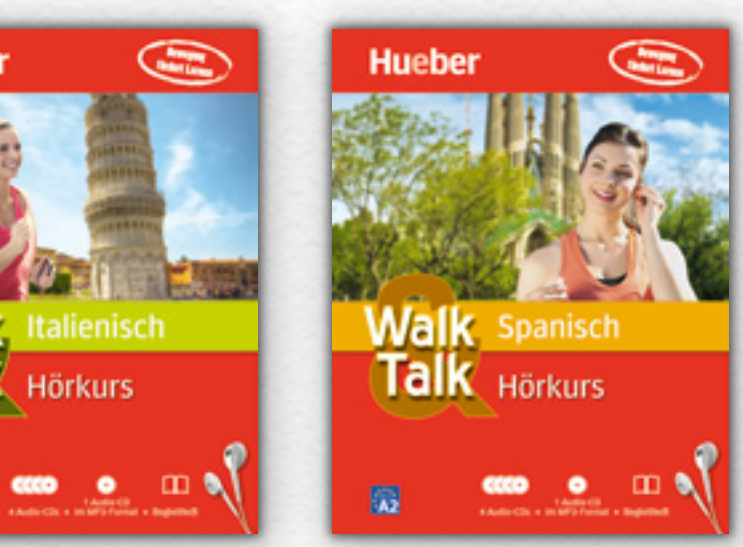

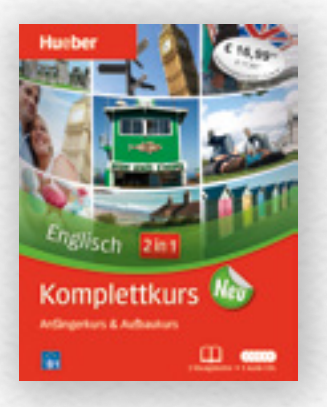

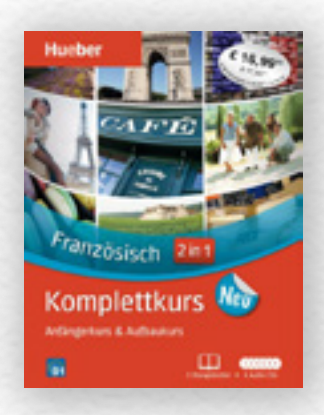

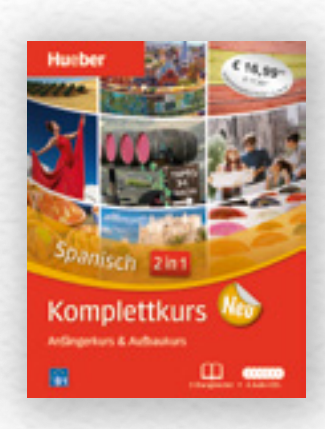

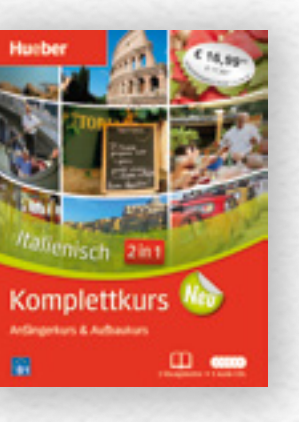

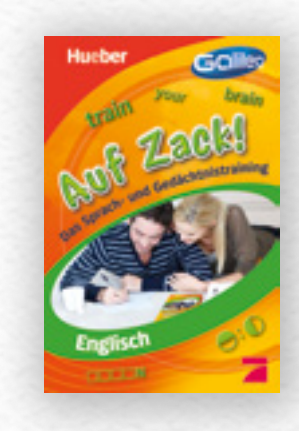

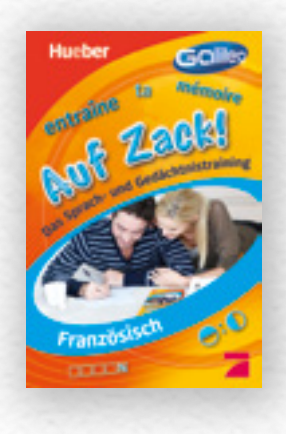

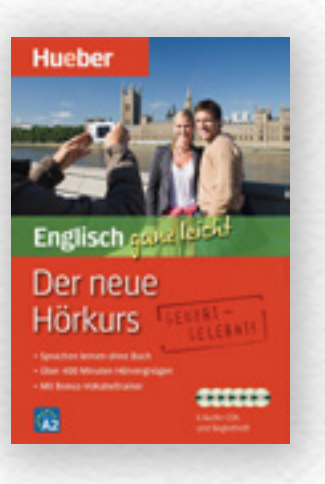

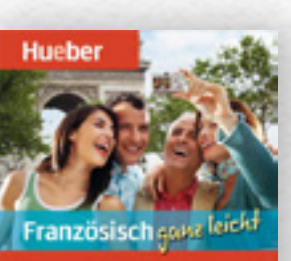

Der neue **Hörkurs** 需

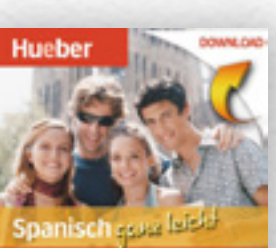

Der neue Hörkurs ke er 000000 图

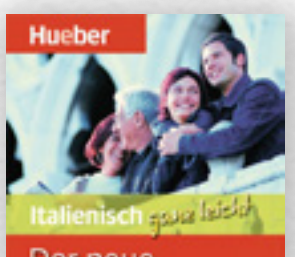

Der neue Hörkurs

E - $\overline{\mathbf{M}}$ 

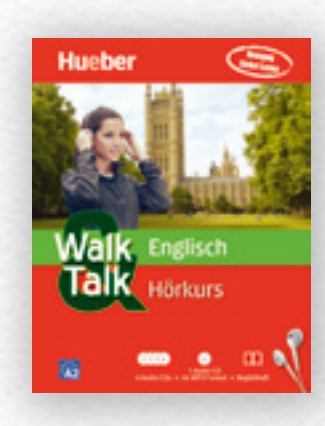

Huchor

Englisch

Alltagstauglich

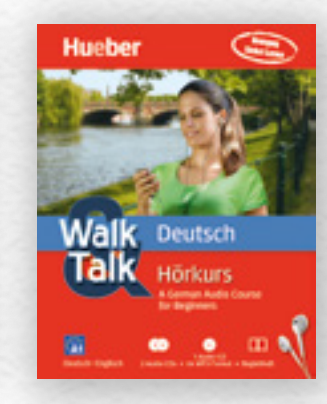

Hunha

Französisch

露

冒

Alltagstauglich

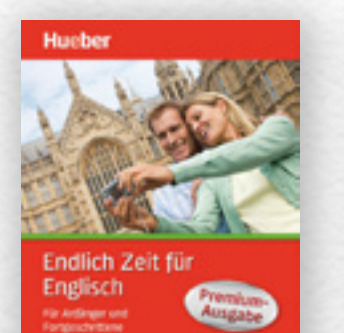

-

**R** 

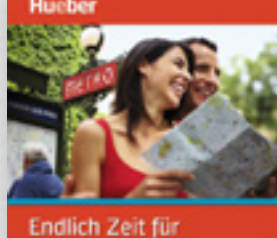

Französisch **Premium** Für Artünger und<br>Forbinscheitene 置 --

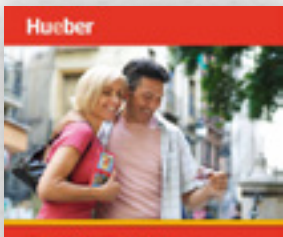

Endlich Zeit für Spanisch<br>
Spanisch<br>
Spanisch **Premium**  $\mathbf{r}$ --

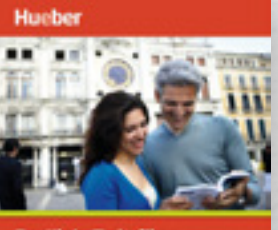

Endlich Zeit für Italienisch Austria Für Artünger und<br>Forgeschriftene ×  $\sim$ 

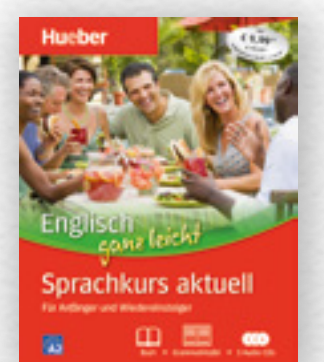

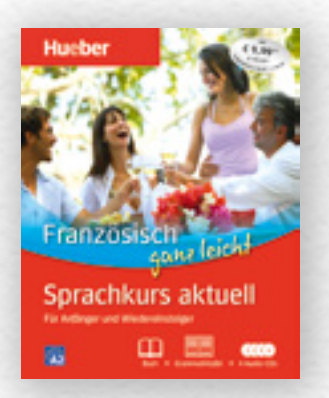

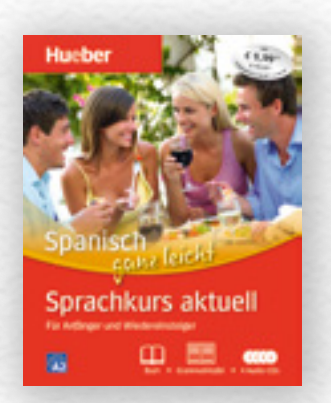

![](_page_9_Picture_26.jpeg)

![](_page_9_Picture_27.jpeg)

![](_page_9_Picture_28.jpeg)

 $\sim 40$ 

![](_page_9_Picture_29.jpeg)

![](_page_9_Picture_30.jpeg)

![](_page_9_Picture_31.jpeg)

![](_page_9_Picture_32.jpeg)

![](_page_9_Picture_33.jpeg)

![](_page_9_Picture_34.jpeg)

![](_page_9_Picture_35.jpeg)

![](_page_9_Picture_36.jpeg)

![](_page_10_Picture_0.jpeg)

![](_page_10_Picture_1.jpeg)

![](_page_10_Picture_2.jpeg)

die komplettlösung für karriere und beruf

![](_page_10_Picture_4.jpeg)

![](_page_10_Picture_5.jpeg)

![](_page_10_Picture_6.jpeg)

![](_page_10_Picture_7.jpeg)

### business espanõl

 $\bullet$  did-rom CO 2 audio-ods  $\Box$  textbuch

**Hueber** 

![](_page_11_Picture_0.jpeg)

![](_page_11_Picture_1.jpeg)

HUM NEMY Lisab 3 ver 4<br>Der Hocker

![](_page_11_Picture_3.jpeg)

Mash

![](_page_11_Picture_5.jpeg)

![](_page_12_Picture_0.jpeg)

![](_page_12_Picture_1.jpeg)

![](_page_12_Picture_2.jpeg)

![](_page_12_Picture_3.jpeg)

![](_page_13_Picture_1.jpeg)

![](_page_13_Picture_2.jpeg)

![](_page_13_Picture_3.jpeg)

![](_page_13_Picture_4.jpeg)

### Bücher & Buchsatz

![](_page_14_Picture_0.jpeg)

![](_page_14_Picture_1.jpeg)

![](_page_15_Picture_0.jpeg)

![](_page_15_Picture_1.jpeg)

![](_page_15_Picture_2.jpeg)

![](_page_15_Picture_3.jpeg)

![](_page_16_Picture_0.jpeg)

![](_page_16_Picture_1.jpeg)

![](_page_16_Picture_2.jpeg)

![](_page_16_Picture_4.jpeg)

![](_page_16_Picture_3.jpeg)

![](_page_16_Picture_5.jpeg)

![](_page_16_Picture_6.jpeg)

![](_page_16_Picture_7.jpeg)

![](_page_16_Picture_8.jpeg)

![](_page_17_Picture_0.jpeg)

![](_page_17_Picture_1.jpeg)

![](_page_17_Picture_2.jpeg)

![](_page_18_Picture_0.jpeg)

![](_page_18_Picture_1.jpeg)

![](_page_18_Picture_2.jpeg)

## Broschüren & Kataloge

![](_page_19_Picture_0.jpeg)

![](_page_19_Picture_1.jpeg)

# MILE<br>STONE

29 Apartments ab 19.6 m<sup>2</sup> und Gemeinschaftswohnungen<br>bis zu 90.6 m<sup>a</sup>

**O** Lobby und Gemeinschaftsräum @ Washing Lounge

- · Learning Lounges
- @ Fibrarium

Serviced Apartment

# Connect. Explore.<br>Come Home.

Investieren, wo Zukunft gebaut wird. 219 Studentenapartments im Neubau. 68 Mikroapartments, Studios und Atelierwohnungen im Denkmal.

 $\mathbb{R}$ 

 $0<sub>0</sub>$ 

HHHH

![](_page_19_Picture_12.jpeg)

![](_page_20_Picture_0.jpeg)

![](_page_20_Picture_24.jpeg)

![](_page_20_Picture_4.jpeg)

![](_page_21_Picture_3.jpeg)

![](_page_21_Picture_2.jpeg)

![](_page_21_Picture_0.jpeg)

![](_page_21_Figure_1.jpeg)

![](_page_22_Picture_0.jpeg)

![](_page_22_Picture_1.jpeg)

![](_page_22_Picture_2.jpeg)

![](_page_23_Picture_0.jpeg)

![](_page_23_Picture_1.jpeg)

![](_page_23_Picture_3.jpeg)

![](_page_23_Picture_4.jpeg)

![](_page_24_Picture_0.jpeg)

![](_page_24_Picture_1.jpeg)

![](_page_24_Picture_2.jpeg)

### Frühjahr 2014

![](_page_25_Picture_0.jpeg)

![](_page_25_Picture_1.jpeg)

![](_page_25_Picture_2.jpeg)

![](_page_26_Picture_0.jpeg)

![](_page_26_Picture_1.jpeg)

![](_page_26_Picture_2.jpeg)

![](_page_27_Picture_0.jpeg)

![](_page_27_Picture_57.jpeg)

Vorschau

![](_page_27_Picture_3.jpeg)

![](_page_28_Picture_0.jpeg)

![](_page_28_Picture_1.jpeg)

ww.humber.de

www.hueber.de

### Vorschau Frühjahr 2015

Hueber Freude an Sprachen

**Programme** 

![](_page_29_Picture_1.jpeg)

![](_page_29_Picture_0.jpeg)

### Handelsmarketing

Eine Krawatte macht mich nicht erfolgreich, **perfektes Business English** schon!

- **Korrespondenz**
- **Kommunikation**
- **Wortschatz**

Hueber Freude an Sprachen

Foto: © Thinkstock/Wavebreak Media

![](_page_30_Picture_3.jpeg)

![](_page_30_Picture_0.jpeg)

![](_page_30_Picture_1.jpeg)

»I do not wan<sup>t</sup> Englisch lernen mit gruseligen Lektüren **Hueber** Freude an Sprachen **www.hueber.de/englisch-lernen**

![](_page_31_Picture_2.jpeg)

![](_page_31_Picture_0.jpeg)

![](_page_32_Picture_13.jpeg)

![](_page_32_Picture_10.jpeg)

![](_page_32_Picture_11.jpeg)

e ist es, Sie in Ihr mit praxisnahen Inhalten und mit höchstem fachlichen Standard zu unterstützen, um Ihnen ein effizientes Arbeiten zu ermöglichen – damit sie nicht nur jeden Tag sich selbst übertreffen, sondern auch im Wettbewerb sicher bestehen.

www.cf-mueller.de  $\overline{\mathbb{C}}$  Expertise für Expertence experts für Expertence experts of  $\overline{\mathbb{C}}$  Expertise für Expertence experiment of  $\overline{\mathbb{C}}$  Expertise für Expertence experiment of the September of the September

![](_page_32_Picture_14.jpeg)

### **»Suche nicht andere, sondern dich selbst zu übertreffen.« Cicero**

Jeden Tag seinen Horizont erweitern, jeden Tag besser n Tag sich selbst übe Anspruch hat sich C.F. Müller seit über 200 Jahren als Anbieter von spezialisierten juristischen Kommentaren auf höchstem Niveau auf dem Markt etabliert.

### Die inneren Werte zählen! Grenzenlos

Wie im wahren Leben tut man auch bei Büchern gut daran, nicht nur auf das Äußere zu achten – denn erst das bedruckte Papier füllt ein Buch mit Leben! Die große Vielfalt der Qualitätspapiere von Schleipen zeigen wir in der neuen Kollektion, bei der der Name Programm ist!

> Papierfabrik Schleipen Kaiserslauterer Straße 405 67098 Bad Dürkheim Tel.: +49 (0) 63 22 60 08-0 www.cordier-paper.de

![](_page_32_Picture_2.jpeg)

Schleipen

![](_page_33_Picture_0.jpeg)

![](_page_33_Picture_3.jpeg)

![](_page_33_Picture_4.jpeg)

![](_page_33_Picture_5.jpeg)

![](_page_33_Picture_6.jpeg)

![](_page_33_Picture_1.jpeg)

![](_page_33_Picture_2.jpeg)

![](_page_34_Picture_0.jpeg)

![](_page_34_Picture_1.jpeg)

![](_page_34_Picture_2.jpeg)

![](_page_34_Picture_3.jpeg)

![](_page_34_Picture_4.jpeg)

![](_page_34_Picture_5.jpeg)

![](_page_34_Picture_6.jpeg)

![](_page_34_Picture_7.jpeg)

![](_page_34_Picture_8.jpeg)

![](_page_35_Picture_0.jpeg)

## Webdesign

![](_page_36_Picture_0.jpeg)

![](_page_36_Picture_1.jpeg)

![](_page_36_Picture_2.jpeg)

![](_page_36_Picture_3.jpeg)

![](_page_36_Picture_4.jpeg)

![](_page_36_Picture_8.jpeg)

 $=$ 

![](_page_37_Picture_0.jpeg)

![](_page_37_Picture_1.jpeg)

![](_page_38_Picture_0.jpeg)

![](_page_38_Picture_1.jpeg)

![](_page_38_Picture_2.jpeg)

![](_page_39_Picture_0.jpeg)

![](_page_39_Picture_1.jpeg)

- 
- 
- 

![](_page_40_Picture_0.jpeg)

![](_page_40_Picture_1.jpeg)

![](_page_40_Picture_2.jpeg)

![](_page_41_Picture_0.jpeg)

![](_page_41_Picture_1.jpeg)

![](_page_41_Picture_2.jpeg)

![](_page_41_Picture_8.jpeg)

![](_page_42_Picture_0.jpeg)

![](_page_42_Picture_1.jpeg)

![](_page_42_Picture_2.jpeg)

![](_page_42_Picture_3.jpeg)

![](_page_43_Picture_0.jpeg)

![](_page_43_Picture_1.jpeg)

![](_page_43_Picture_2.jpeg)

![](_page_43_Picture_3.jpeg)

![](_page_44_Picture_0.jpeg)

![](_page_44_Picture_97.jpeg)

![](_page_44_Picture_2.jpeg)

![](_page_44_Picture_3.jpeg)

# UI Design

![](_page_45_Picture_1.jpeg)

![](_page_45_Picture_2.jpeg)

![](_page_45_Picture_3.jpeg)

![](_page_45_Picture_4.jpeg)

![](_page_45_Picture_152.jpeg)

![](_page_45_Picture_153.jpeg)

![](_page_46_Picture_0.jpeg)

![](_page_46_Picture_116.jpeg)

![](_page_46_Picture_117.jpeg)

![](_page_46_Figure_3.jpeg)

![](_page_46_Picture_118.jpeg)

![](_page_46_Picture_119.jpeg)

![](_page_47_Picture_4.jpeg)

![](_page_47_Picture_5.jpeg)

![](_page_47_Picture_6.jpeg)

![](_page_47_Picture_7.jpeg)

![](_page_48_Picture_39.jpeg)

![](_page_48_Picture_1.jpeg)

![](_page_48_Picture_40.jpeg)

![](_page_48_Picture_41.jpeg)